## @O&O software O&O BlueCon <sup>7</sup>

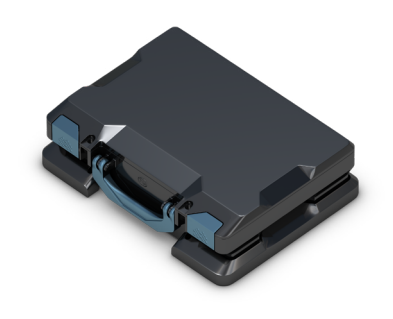

## **Disaster Recovery mit O&O BlueCon**

**O&O BlueCon ist ein umfassendes Toolkit, das jedem ermöglicht, nicht startende oder fehlerhafte Windows-Systeme zu reparieren, ohne eine Neuinstallation vornehmen zu müssen. Es bietet leistungsfähige Funktionen zur Datenrettung, um verloren geglaubte oder versehentlich gelöschte Daten wiederherzustellen, sowie Tools zur Diagnose und Behebung von System- und Hardwareproblemen. Darüber hinaus unterstützt O&O BlueCon den Zugriff auf Systeme über drahtlose Netzwerke, was die Flexibilität und Mobilität bei der Wartung und Reparatur von Systemen in komplexen Netzwerkumgebungen erheblich steigert.**

#### **Kosteneffizienz und Komfort**

O&O BlueCon kann direkt von einem Bootmedium wie CD/DVD oder USB-Stick gestartet werden, ohne dass ein funktionierendes Windows-System benötigt wird. Dies verhindert Datenverluste, die bei einer Neuinstallation entstehen könnten, und erleichtert die Nutzung durch die Integration aller notwendigen Programme in einer Lösung.

### **Der O&O BlueCon Assistent**

Der O&O BlueCon Assistent bietet einen direkten und einfachen Zugriff auf alle wichtigen Funktionen des Programms. Dies spart Zeit und ermöglicht einen schnellen Überblick über die verfügbaren Tools, ohne durch komplexe Menüs navigieren zu müssen.

## **Beispiel-Szenarien, bei denen O&O BlueCon unterstützt:**

- Reparatur nach fehlerhaften Treiberinstallationen oder Hardwareänderungen
- Startprobleme von Windows ohne erkennbaren Grund
- Probleme durch fehlerhafte Windows-Updates
- Vergessene Windows-Passwörter
- Datenschutzkonforme Systemwechsel
- Übertragung von Systemumgebungen auf neue Rechner
- Wiederherstellung versehentlich gelöschter Dateien
- Entfernung von bösartigem Code

## **Tägliche Lösungen mit O&O BlueCon:**

- Sicherung und Wiederherstellung kompletter Systeme
- Bearbeitung von Treiberproblemen und Diensten
- Diagnose und Reparatur von Laufwerken
- Verwaltung von Benutzern und Zurücksetzen vergessener Passwörter
- Sicheres Löschen von Daten
- Wiederherstellung gelöschter Dateien

#### **Systemreparatur mit O&O Check & Repair**

O&O Check & Repair, integriert in O&O BlueCon, identifiziert die Ursachen, warum ein System nicht startet. Der "Check"-Schritt analysiert Systemdateien und Komponenten auf das Fehlen oder die Beschädigung von Dateien und Registrierungsschlüsseln. "Repair" unternimmt dann den Versuch, diese Probleme automatisch zu beheben. Falls erforderlich, stellt O&O BlueCon weiterführende Lösungsvorschläge und Log-Dateien zur Verfügung.

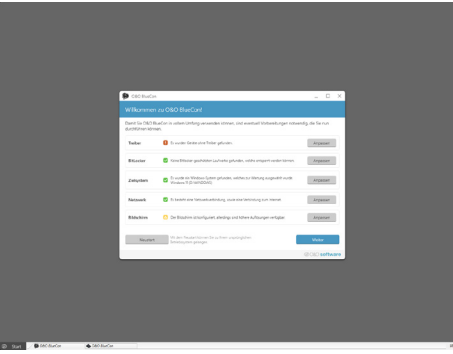

Hauptansicht

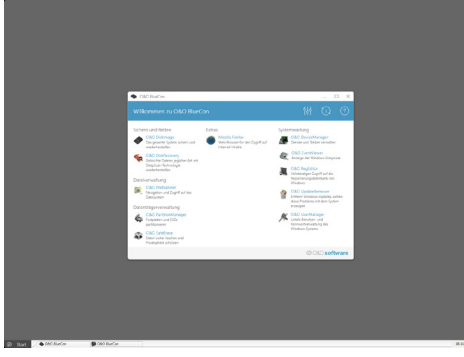

Hauptansicht - Startassistent

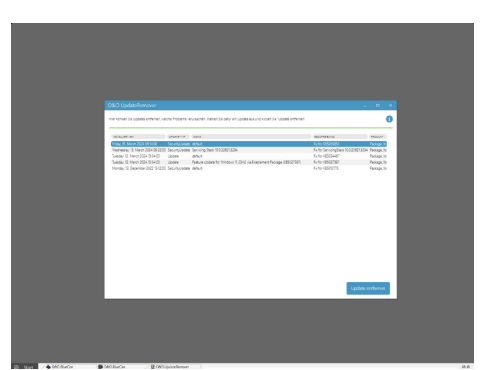

O&O UpdateRemover

# 20080 software O&O BlueCon <sup>7</sup>

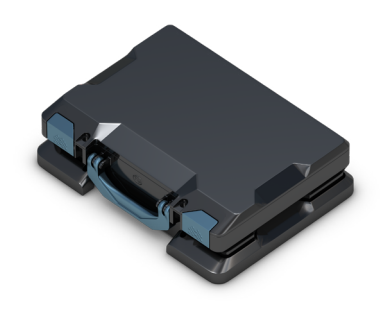

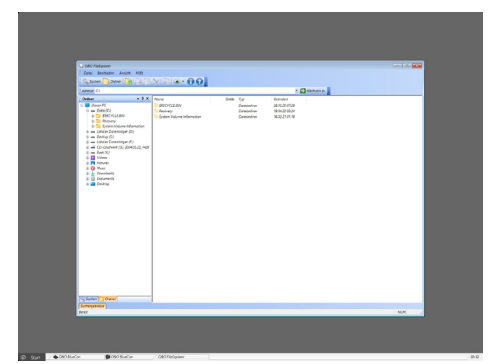

Mit dem FileExplorer Festplatte durchsuchen

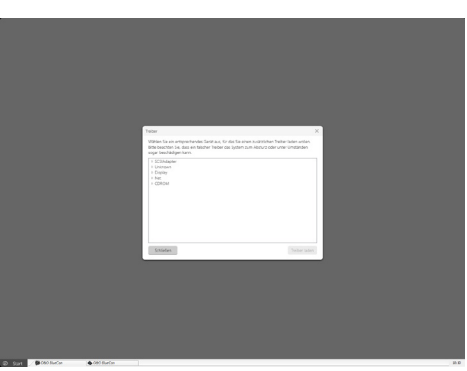

Treiber laden

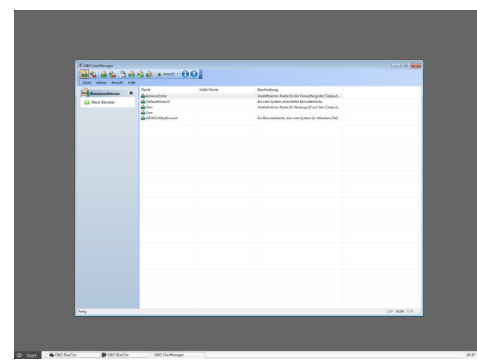

O&O UserManager

#### **Start direkt vom Bootmedium**

O&O BlueCon ermöglicht den Start aller Programme und Funktionen direkt vom bootfähigen Datenträger, ohne dass eine Installation nötig ist - auch wenn Windows beschädigt ist oder nicht startet. Die intuitive Benutzeroberfläche gewährleistet eine leichte Handhabung der integrierten Tools ohne umfangreiche Einarbeitung.

#### **Professionelle Datenrettung mit O&O DiskRecovery**

O&O DiskRecovery durchsucht Festplatten, Speicherkarten oder USB-Sticks nach versehentlich gelöschten oder durch Softwarefehler verlorenen Daten und stellt diese wieder her. Jeder Sektor wird gründlich auf potenziell verlorene Dateien überprüft.

#### **Festplattenverwaltung leicht gemacht mit O&O PartitionManager**

Der O&O PartitionManager erleichtert das Anlegen, Löschen, Erweitern und Verkleinern von Partitionen. Er ermöglicht auch die Anpassung der Größe der Systempartition und optimiert die Anordnung von Dateien, um Speicherplatz effizient zu nutzen.

#### **Sicheres Löschen von Daten mit O&O SafeErase**

O&O SafeErase ermöglicht das zuverlässige Löschen sensibler Daten und kompletter Laufwerke, wobei eine Wiederherstellung der Daten auch mit Spezialsoftware ausgeschlossen wird. Dank fünf unterschiedlicher Löschmethoden können Daten bis zu 35 Mal überschrieben werden, was maximale Sicherheit garantiert.

#### **Zugang zum Rechner ohne Administrator-Passwort**

Mit der Benutzerverwaltung von O&O BlueCon können Sie auf alle registrierten Benutzerkonten zugreifen und beispielsweise vergessene Passwörter mit nur wenigen Klicks zurücksetzen. Anschließend ist es dem Benutzer möglich, sich mit dem neuen Passwort anzumelden, ohne das alte zu kennen.

#### **Datensicherung von beschädigtem Windows**

Sichern Sie Ihre Daten von einem beschädigten System auf externe Speicher, ohne auf das System selbst schreiben zu müssen. Dies verhindert den Verlust von Daten. Verwenden Sie hierfür den FileExplorer von O&O BlueCon, um auf alle Laufwerke und deren Inhalte zugreifen zu können.

### **Effiziente Datensicherung mit O&O DiskImage**

O&O DiskImage ermöglicht eine vollständige Sicherung und Wiederherstellung von Daten auf Festplatten, SSDs oder externen Speichermedien. Diese leistungsstarke Software erstellt präzise Abbilder Ihrer Laufwerke, um im Falle eines Datenverlusts oder Systemausfalls eine schnelle und unkomplizierte Wiederherstellung zu gewährleisten. Verfügbar ausschließlich in den Versionen O&O BlueCon Enterprise Edition und O&O BlueCon Enterprise-Tech Edition, stellt O&O DiskImage ein unverzichtbares Werkzeug für professionelle IT-Umgebungen und Techniker dar, die höchste Ansprüche an Datensicherheit und Wiederherstellungsqualität stellen.

# 20080 software O&O BlueCon <sup>7</sup>

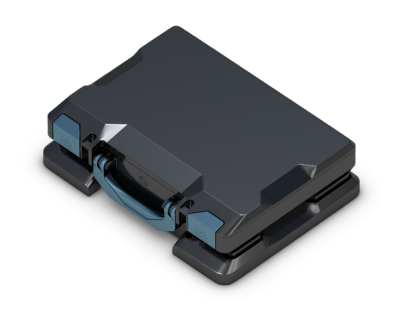

#### **Die Registry editieren mit O&O BlueCon**

Die Registry ist entscheidend für die Funktion und Anpassung von Windows, da sie alle System- und Benutzereinstellungen speichert. Ungültige oder fehlerhafte Einträge können zu schwerwiegenden Systemproblemen führen. O&O BlueCon bietet leistungsstarke Tools zum sicheren Ändern oder Reparieren von Registry-Einträgen, um die Systemstabilität zu gewährleisten.

### **Integration in die Windows-Rettungsumgebung**

O&O BlueCon ist nahtlos in das Windows-Betriebssystem integriert und kann direkt aus der Windows-Rettungsumgebung gestartet werden, selbst wenn das Hauptbetriebssystem nicht bootet. Dies macht O&O BlueCon zu einem unverzichtbaren Werkzeugkasten für Notfälle, der rund um die Uhr bereitsteht.

#### **Deinstallation von Windows-Updates mit O&O UpdateRemover**

Mit dem O&O UpdateRemover können Sie problemlos unerwünschte oder problematische Windows-Updates deinstallieren. Diese Funktion geht weit über die Standardoptionen von Windows hinaus, indem sie eine umfassende Liste aller installierten Updates bietet und das Entfernen spezifischer Updates ermöglicht, auch wenn die Windows-Rettungsumgebung nicht verfügbar ist.

#### **Unterschiedliche Editionen**

O&O BlueCon bietet ein umfassendes Spektrum an Tools und Funktionen für die Systemwiederherstellung, Datenrettung und Systemwartung. Jede Edition ist auf spezifische Benutzergruppen und Anforderungen zugeschnitten:

**O&O BlueCon** ist die Einsteigerversion und ideal für individuelle Nutzer oder kleine Teams, die auf bis zu 10 PCs professionelle Datenrettung, Benutzerverwaltung, automatische Windows-Reparatur und weitere grundlegende Wartungsaufgaben durchführen möchten. Diese Edition bietet ein ausgezeichnetes Fundament, jedoch ohne Unterstützung für Windows-Server oder virtuelle Maschinen und ohne Backup & Recovery-Funktionen.

**O&O BlueCon Admin Edition** richtet sich an einzelne Administratoren, die erweiterte Funktionen benötigen und die Software auf allen eigenen Endpunkten (EPs) einsetzen möchten. Sie bietet zusätzlich exklusiven Zugang zum technischen Support und einen Wartungsvertrag, jedoch keine Unterstützung für virtuelle Maschinen.

**O&O BlueCon Enterprise Edition** erweitert die Admin Edition um die Möglichkeit, auf einer unbegrenzten Anzahl von eigenen Endpunkten eingesetzt zu werden. Sie unterstützt Windows-Server und virtuelle Maschinen und bietet zusätzliche Deployment- und PXE-Lizenzen.

**O&O BlueCon Enterprise-Tech Edition** ist die umfassendste Version und speziell für IT-Dienstleister konzipiert, die die Software ohne Einschränkungen in unterschiedlichsten Umgebungen bei verschiedenen Kunden einsetzen möchten. Diese Edition erlaubt den Einsatz auf unbegrenzten PCs, inklusive Unterstützung für Windows-Server und virtuelle Maschinen, und bietet alle verfügbaren Features und Lizenzen.

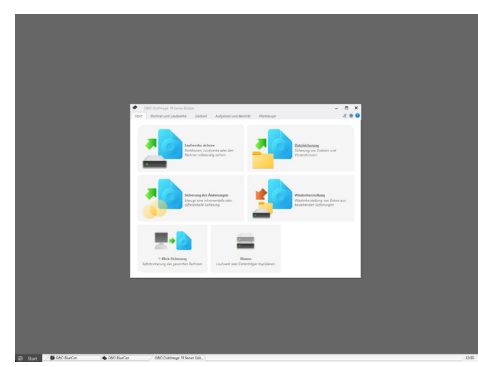

O&O DiskImage

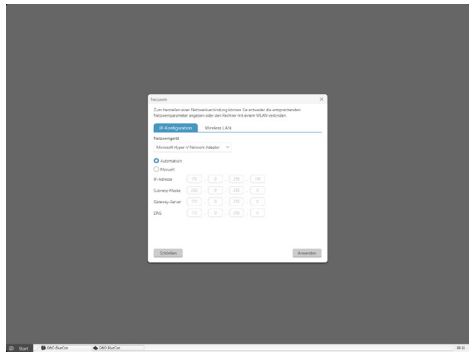

Netzwerkverbindung

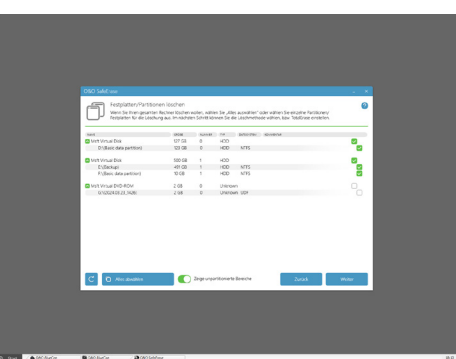

O&O SafeErase

## @O&O software O&O BlueCon 71

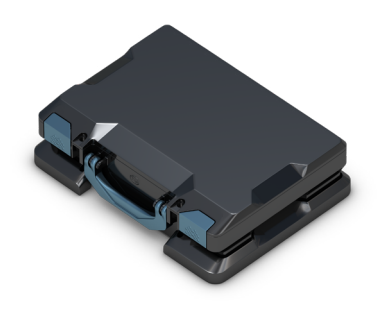

## **In O&O BlueCon integrierte Funktionen und Programme im Überblick**

O&O BlueCon ist ein umfassendes Toolkit, das essentielle Werkzeuge und Programme für die IT-Wartung und -Wiederherstellung direkt von einem Bootmedium bietet. Die Nutzung ist auch bei defektem oder nicht ausführbarem Windows möglich. Hier ist ein erweiterter Überblick über die integrierten Funktionen:

- **O&O DiskImage:** Professionelle Datensicherung Verfügbar in der Enterprise Edition und Enterprise-Tech Edition, unterstützt vollständige System-Backups und Wiederherstellung.
- **O&O DiskRecovery:** Professionelle Wiederherstellung verlorener Daten, einschließlich umfassender Scan-Methoden zur Maximierung der Datenrettung.
- **O&O SafeErase:** Garantiert die sichere Vernichtung aller Daten auf Festplatten und Speicherkarten, einschließlich modernster Löschmethoden.
- **O&O Check & Repair:** Diagnostiziert Startprobleme von Systemen und bietet automatische Reparaturoptionen.
- **O&O UpdateRemover:** Ermöglicht das Entfernen und Deinstallieren problematischer Windows-Updates.
- **O&O PartitionManager:** Flexible Verwaltung des Festplattenlayouts, inklusive Erstellung, Erweiterung und Verkleinerung von Partitionen.
- **O&O FileExplorer:** Ermöglicht das Durchsuchen, Kopieren und Verschieben von Dateien und Ordnern, auch auf externe Medien.
- **O&O DeviceManager:** Verwaltung von Treibern und Diensten, inklusive Aktivierung und Deaktivierung.
- **O&O CheckDisk:** Überprüft Festplatten auf Daten- und Strukturintegrität.
- **O&O EventViewer:** Für die effiziente Fehlersuche durch Anzeige aller Systemereignisse.
- **O&O RegEditor:** Direkter Zugriff auf die Windows-Registrierungsdatenbank zur Feinjustierung des Systems.
- **O&O UserManager:** Verwaltet lokale Benutzerkonten und Einstellungen.
- **O&O SystemInfo:** Liefert detaillierte Informationen zu Systemparametern und -konfigurationen.
- **O&O Notepad:** Für die Anzeige und Bearbeitung von Textdateien.
- **O&O Calc:** Bietet Grundrechenarten und unterstützt das Umrechnen zwischen Zahlensystemen.
- **Microsoft PowerShell:** Direkte Eingabe und Ausführung von Befehlen für fortgeschrittene Benutzer.
- **Systemeinstellungen:** Zugang zu Netzwerkeinstellungen, Betriebssystemauswahl, Treibernachladungen und mehr.
- **Web-Browser (Firefox®):** Zugriff auf das World Wide Web für Recherche und Downloads.
- Und Vieles mehr...

#### **Windows® 10, 11 bis Windows® Server 2022 (alle Editionen)**

#### **Zur Erstellung der Startumgebung benötigt O&O BuildPE Windows® 11, 10, Windows® Server 2019 oder Windows® Server 2022 (alle Editionen)**

#### **O&O Software: Qualität "Made in Germany", entwickelt in Berlin**

Alle Produkte von O&O Software entstehen in Berlin. Uns liegt die Zufriedenheit unserer Kunden besonders am Herzen. Wir verstehen die immense Bedeutung Ihrer Daten und setzen alles daran, diese zu schützen und zu pflegen. Mit O&O Software entscheiden Sie sich für Lösungen, die mit höchster Sorgfalt und Expertise "Made in Germany" entwickelt werden.